# P1 – JPEG

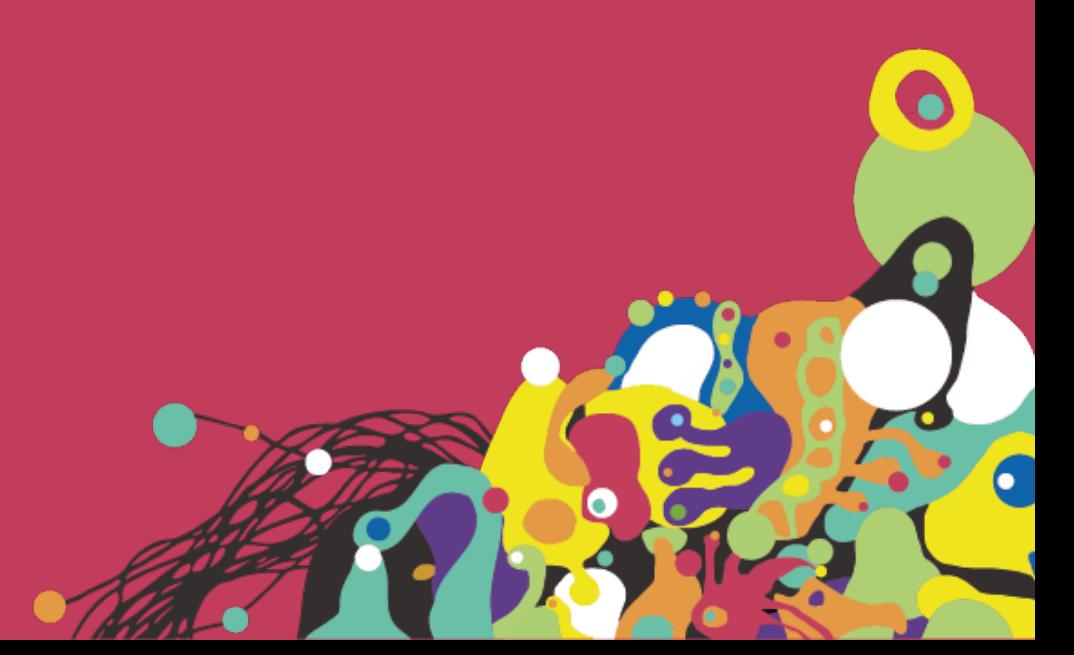

P1 | JPEG

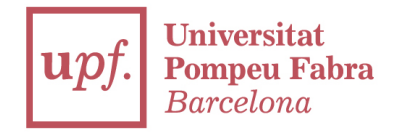

#### Let's recap. What do you remember from JPG, MPEG and MPEG2?

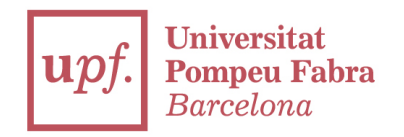

#### Please try to solve these exercises and deliver them. Some important notes:

P1 | JPEG

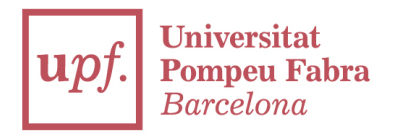

#### ·Use PYTHON only

#### ·Be creative! Feel free to type code as you want

## ·Don't forget to comment your code to make it understandable

·PEP8 is a must (use linterns) https://www.python.org/dev/peps/pep-0008/

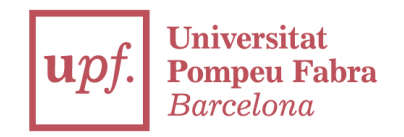

#### ·It's recommended to work with Atom or PyCharm, or any IDE you want

## ·You can INTERPRET as you want the following exercises

·It's ALLOWED to COPY from the internet if the script works. Not allowed to copy from mates

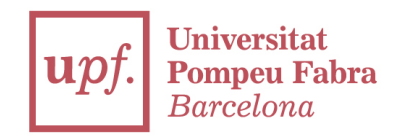

1) Start a script called rgb\_yuv.py and create a translator from 3 values in RGB into the 3 YUV values, plus the opposite operation.

You can choose the 3 values, or open them from a text file, receive it from command line… feel free.

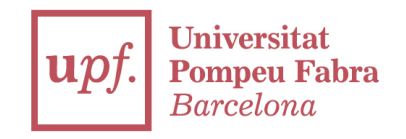

#### 2) Use ffmpeg to resize images into lower quality. Use Lenna https://en.wikipedia.org/wiki/Lenna

## Do screenshots of your operations and upload the results.

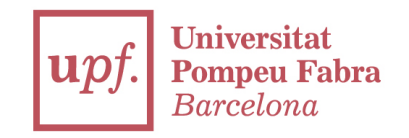

## 3) Use FFMPEG to transform the Lenna image into b/w. Do the hardest compression you can and comment the results

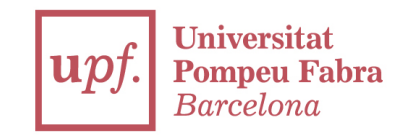

## 4) Create a script which contains a function which applies a run-lenght encoding from a series of bytes given.

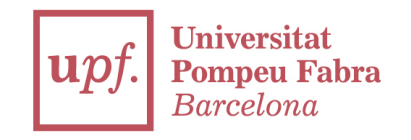

## 5) Create a script which can convert, can decode (or both) an input using the DCT. Not necessary a JPG encoder or decoder. A script only about DCT is OK too

## Thanks

franciscojavier.brines@upf.edu